## ver2.0

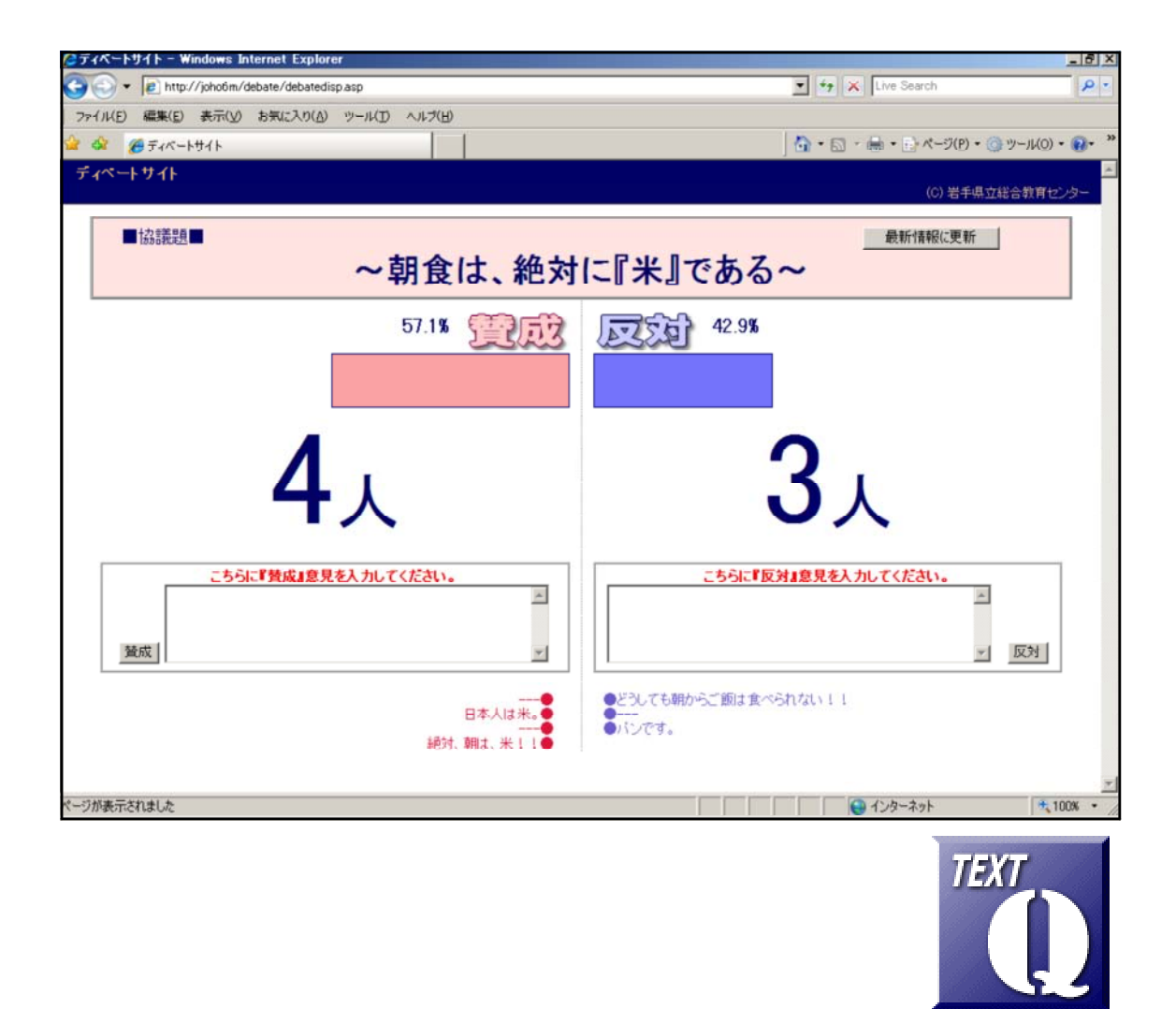

1.ディベートページの利用方法 ………………………………………………………… 2.管理者ページ ………………………………………………………………………………

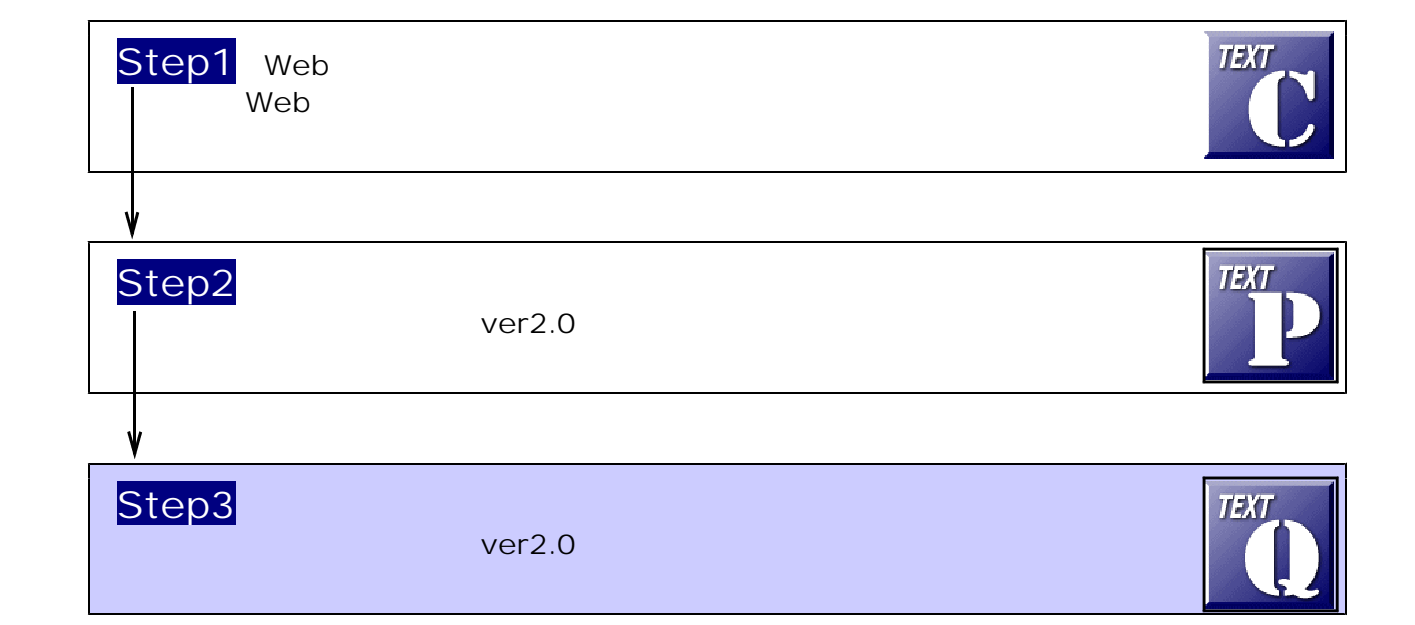

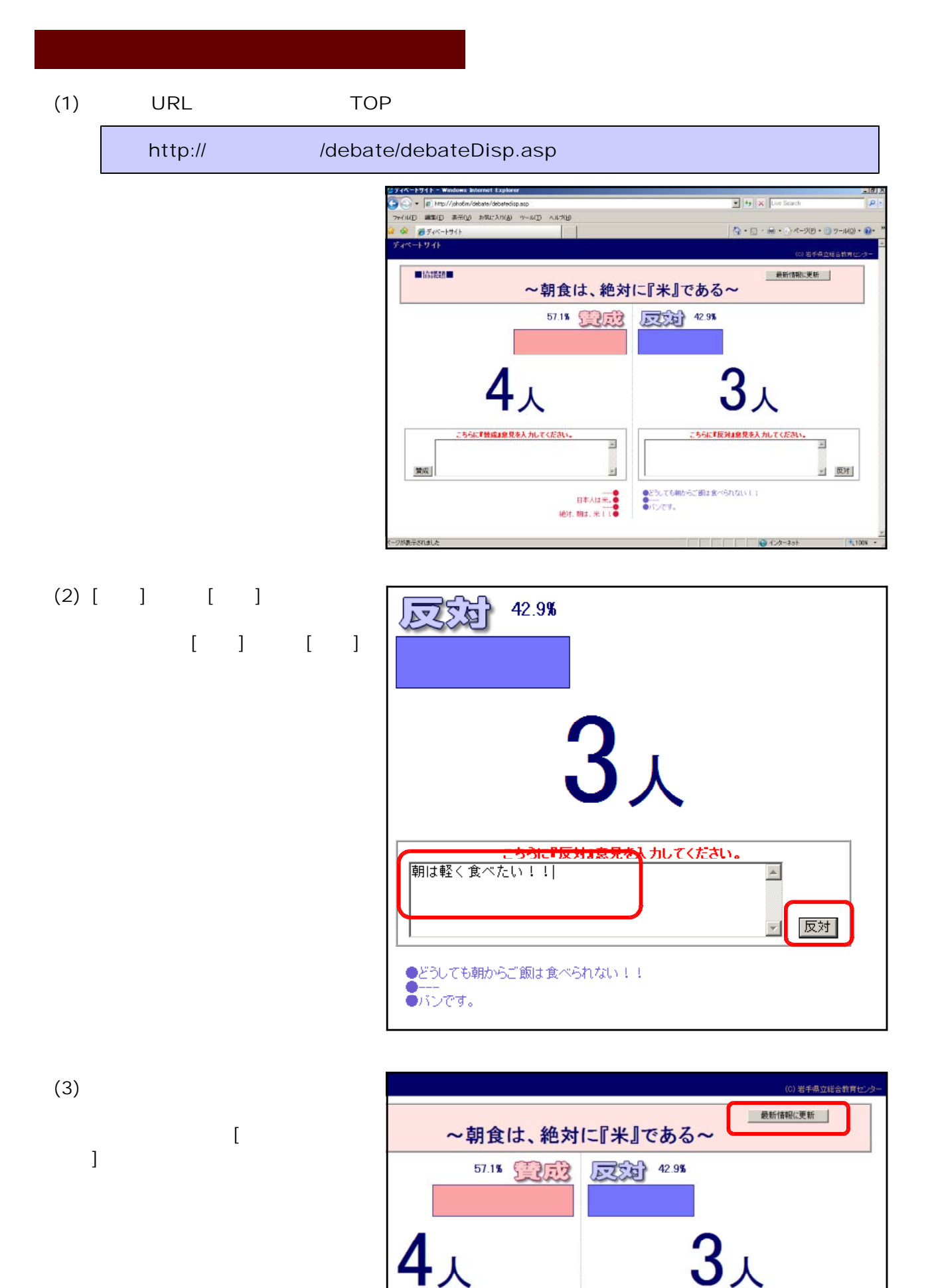

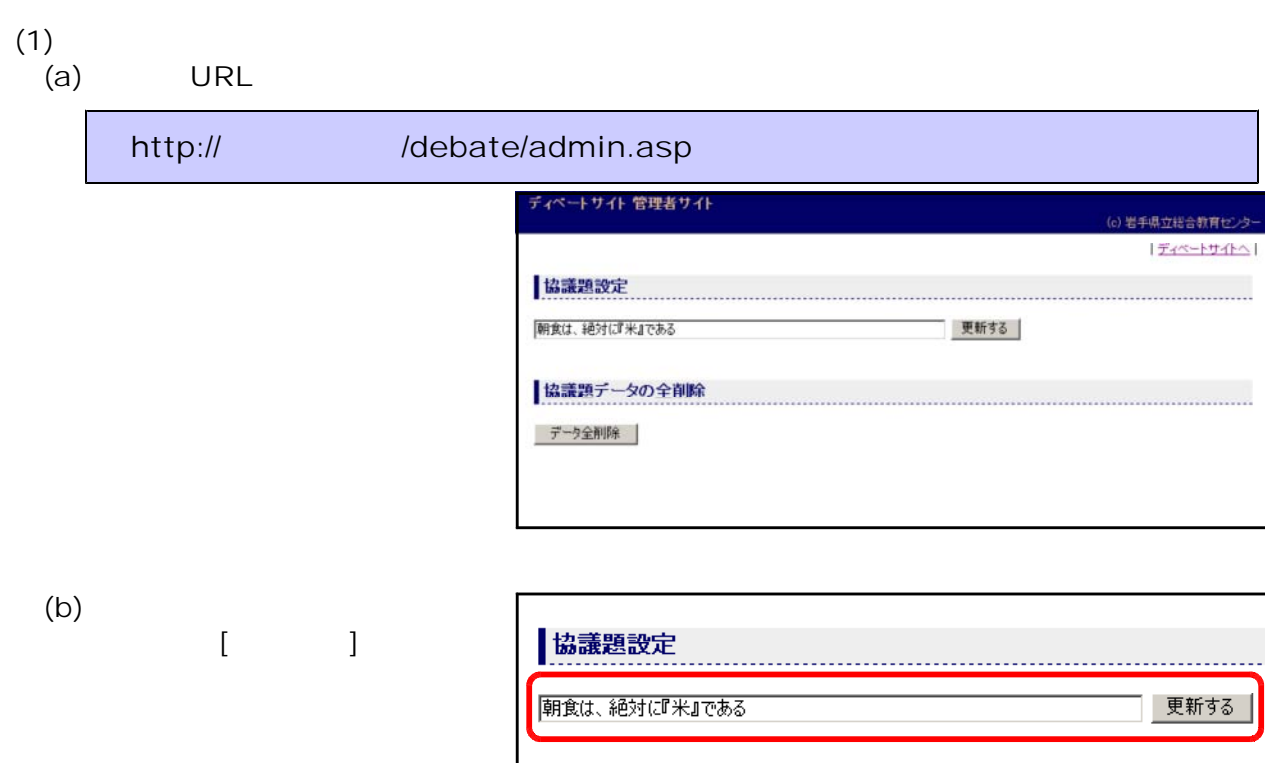

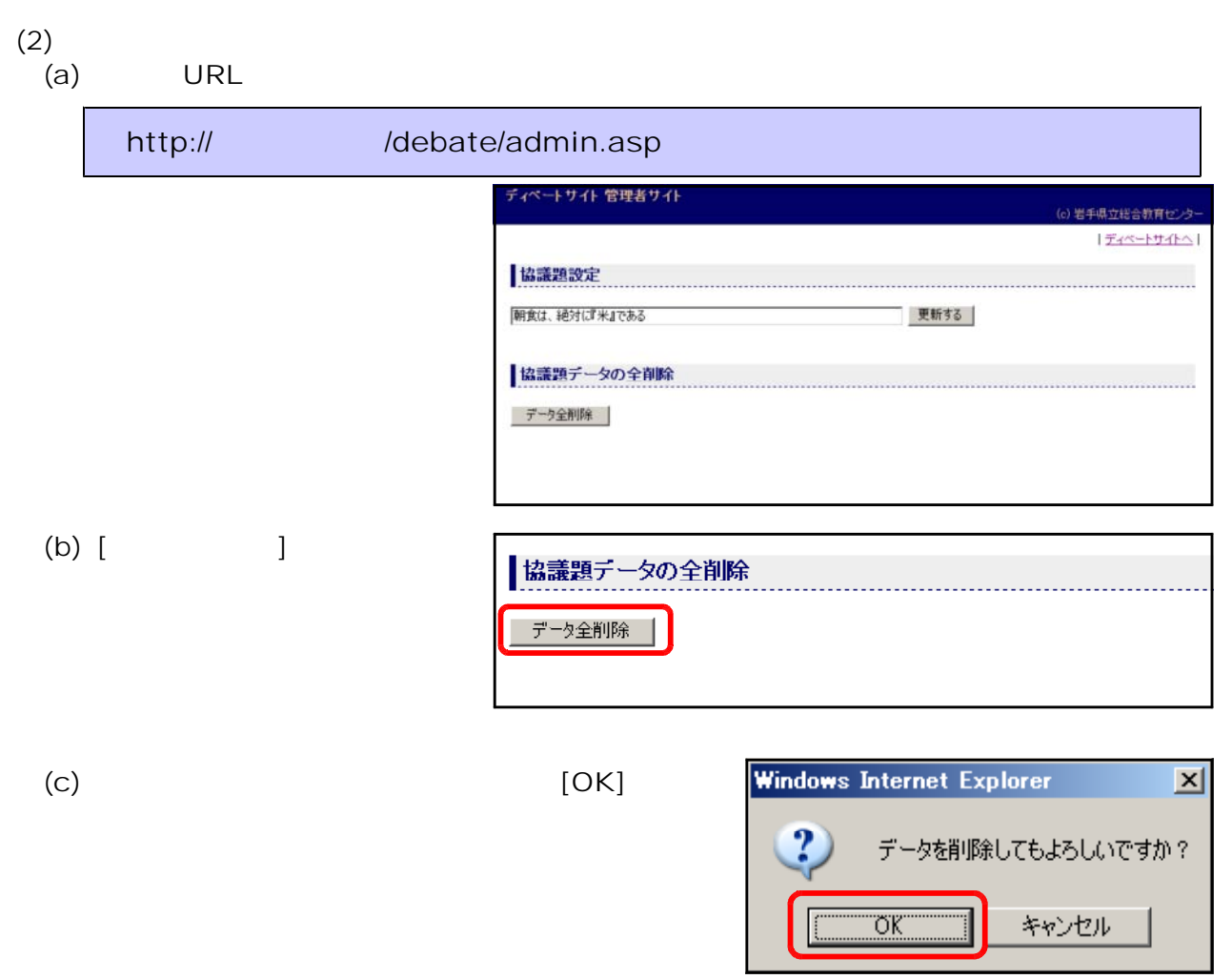

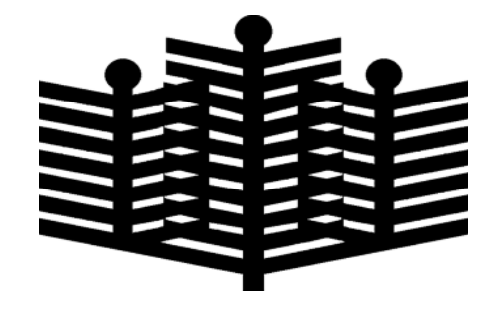

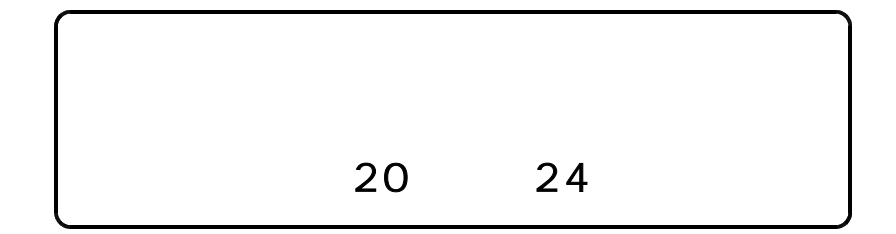